The copy filmed here has been reproduced thanks to the generosity of

> Millanter in Lernity Hamilton, starto

 $\frac{1}{4\pi\epsilon_0}$ 

The images appearing hare are the bast quality possible considering the condition and legibihry of the original copy and in keeping with the filming contract specificationa.

Original copies in printed paper covara are filmed beginning with the front cover and ending on the lest page with a printed or illustreted impression. or the back cover whan appropriate. All other original copies are filmed beginning on the first page with a printed or illustrated impression, and ending on the last page with a printed or illuatrated impression.

The lest recorded frame on each microfiche shall contain the symbol  $\longrightarrow$  (meaning "CON-TINUED''), or the symbol  $\nabla$  (meaning "END"), whichever applies.

Maps, plates, chans. etc.. may be filmed at different reduction ratios. Those too large to be entirely included in one exposure are filmed beginning in the upper reft hand corner, left to right and top to bottom, as many frames as required. The following diagrams illustrate the method:

L exemplaire filme fut reproduit grâce a la générosité de

> W.Master Chiversity Hanilton, Ontario

Les images suivantes ont été reproduites avec le plus grand soin, compte tenu de la condition et<br>de le netteté de l'exemplaire filmé, et en<br>conformité avec les conditions du contrat de filmage.

Les exemplaires origineux dont la couverture en papier est imprimée sont filmés en commencant<br>per le premier plat et en terminant soit par la dernière page qui comporte une empreinte d'impression ou d'illustration, soit par le second plet, selon le ces. Tous les autres exemplaires<br>originaux sont filmés en commençant par la première page qui comporte une empreinte d'impression ou d'illustration et en terminant par la dernière page qui comporte une telle<br>empreinte.

Un des symboles suivants apparaîtra sur la dernière image de chaque microfiche, selon le cas: le symbole —— signifie "A SUIVRE", le<br>symbole V signifie ' FIN".

Les cartes, planches, tableaux, etc., peuvent être<br>filmès à des taux de réduction différents. Lorsque le document est trop grand pour être reproduit en un seul cliché, il est filmé à partir de l'angle supérieur gauche, de gauche à droite. et da haut an bas. an prenant le nombre d'imeges nécessaire. Les diagrammes suivants illustrent le méthode.

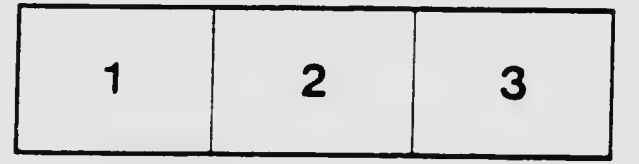

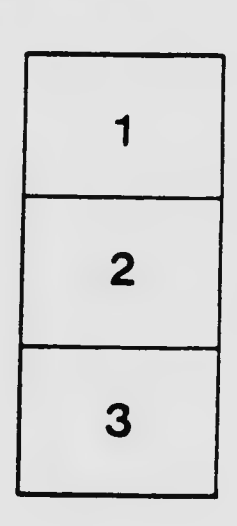

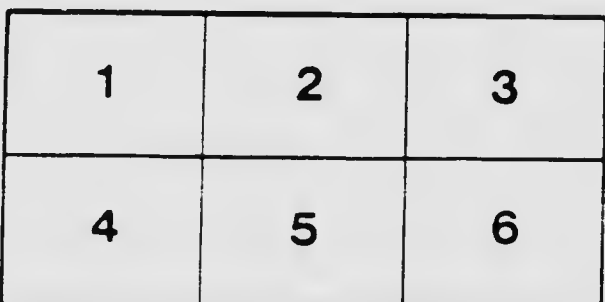

W